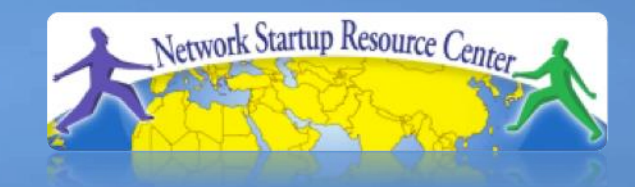

## **Intervelopment Campus Networ Campus Networking Workshop**

**CAMP Addressing and Routing World** IP Addressing and Routing 10110101111100011010100011101 01011010110001101010001110100110

0111010110101100011010100011101

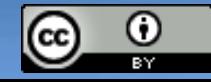

These materials are licensed under the Creative Commons Attribution-Noncommercial 3.0 Unportedicense (http://creativecommons.org/licenses/by-nc/3.0/)

#### **IPv4 addresses**

- 32-bit binary number
- How many unique addresses in total?
- Conventionally represented as four dotted decimal octets

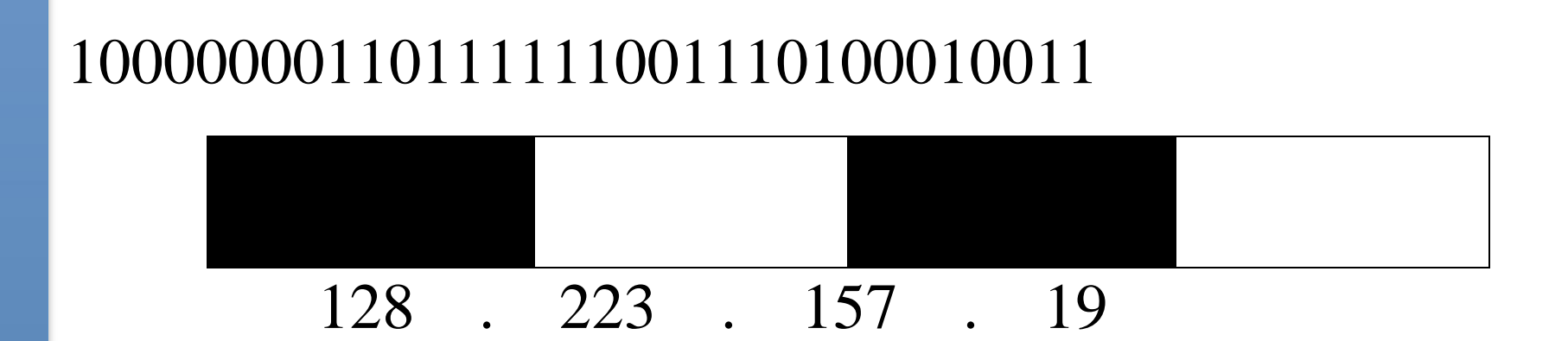

## Can you explain why  $00010011 = 19$  in decimal?

#### **Prefixes**

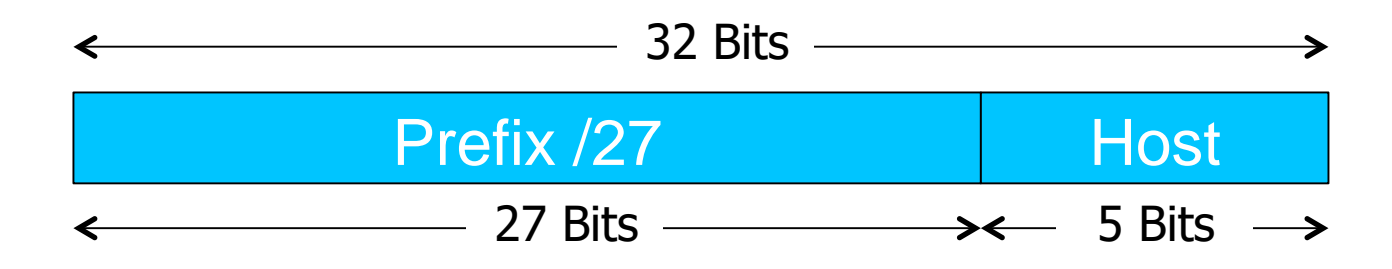

- A range of IP addresses is given as a *prefix*, e.g. 192.0.2.128/27
- In this example:
- How many addresses are available?

• What are the lowest and highest addresses?

# **Prefix calculation**

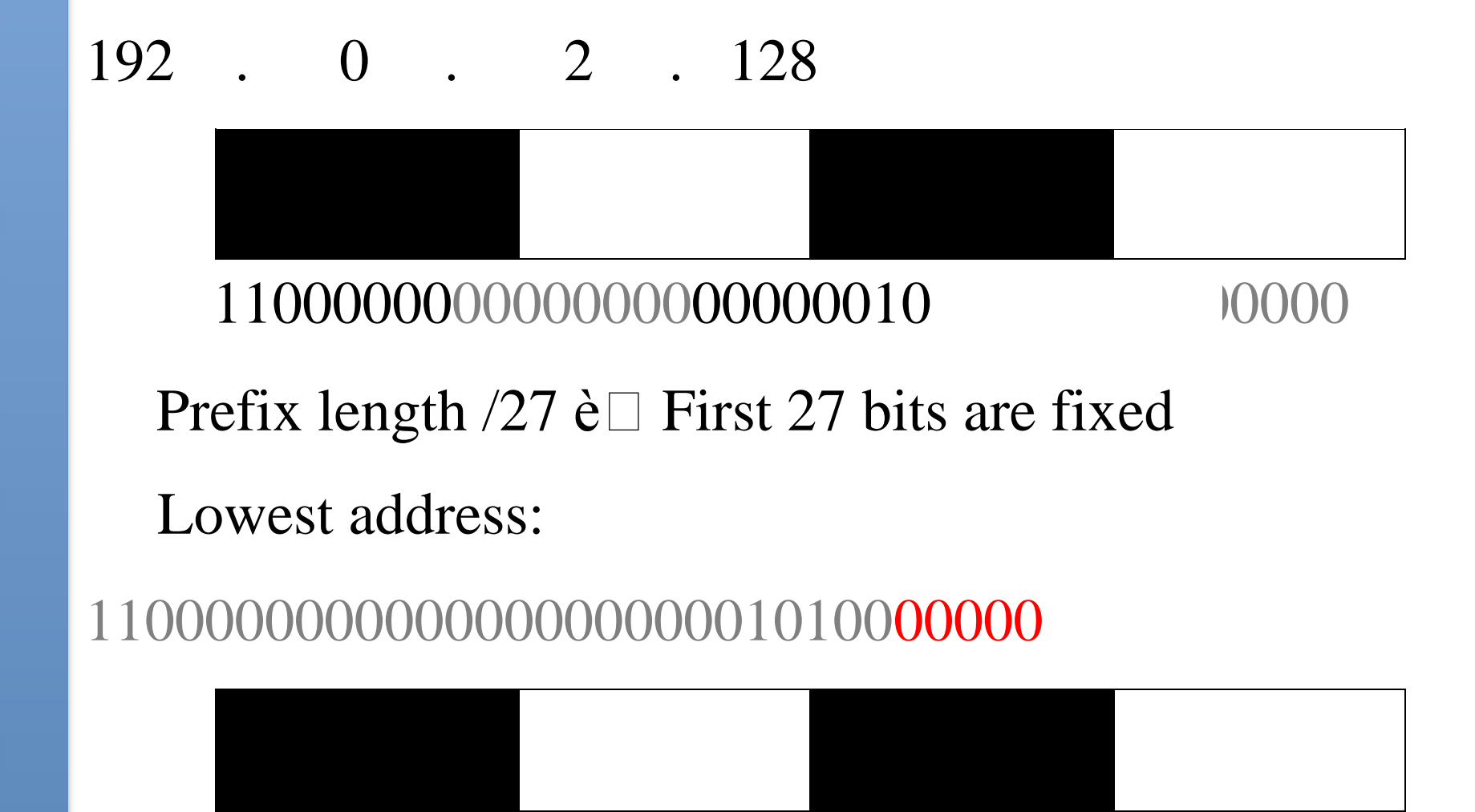

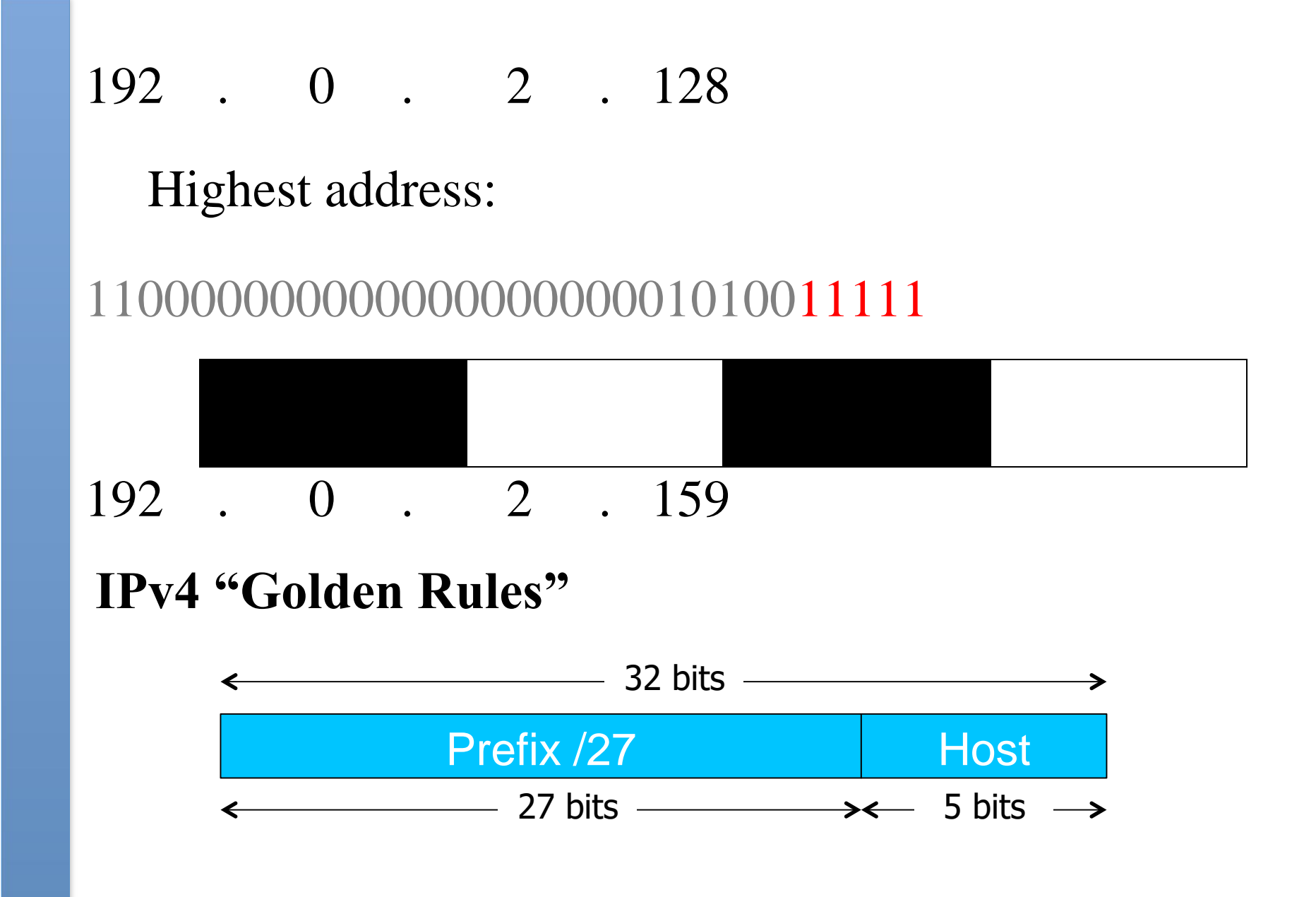

- 1. All hosts on the same L2 network must share the *same* prefix
- 2. All hosts with the same prefix have *different* host part
- 3. Host part of all-zeros and all-ones are reserved

## **Golden Rules for 192.0.2.128/27**

- Lowest  $192.0.2.128$  = network address
- Highest  $192.0.2.159$  = broadcast address
- Usable: 192.0.2.129 to 192.0.2.158
- Number of usable addresses:  $32 2 = 30$

#### **Exercises**

## **Network 10.10.10.0/25**

- How many addresses in total?
- How many usable addresses?
- What are the lowest and highest usable addresses?
- Network 10.10.20.0/22
- How many addresses in total?
- How many usable addresses?
- What the the lowest and highest usable addresses?

## **An edge case**

- How many usable addresses in a /30 prefix?
- What is this used for?
- (Note: modern routers support  $/31$  for this purpose to reduce IP address wastage)

#### **Netmask**

- Netmask is just an alternative (old) way of writing the prefix length
- A '1' for a prefix bit and '0' for a host bit
- Hence N x 1's followed by (32-N) x 0's

$$
/27=
$$

11111111111111111111111111100000

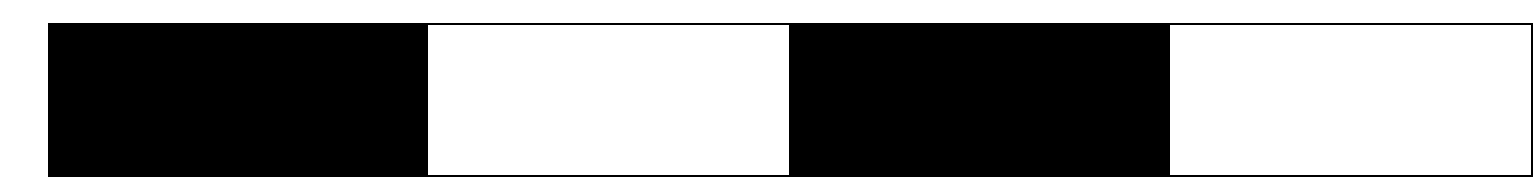

#### 255 . 255 . 255 . 224

# **Subnetting**

- Since each L2 network needs its own prefix, then if you route more than one network you need to divide your allocation
- Ensure each prefix has enough IPs for the number of hosts on that network

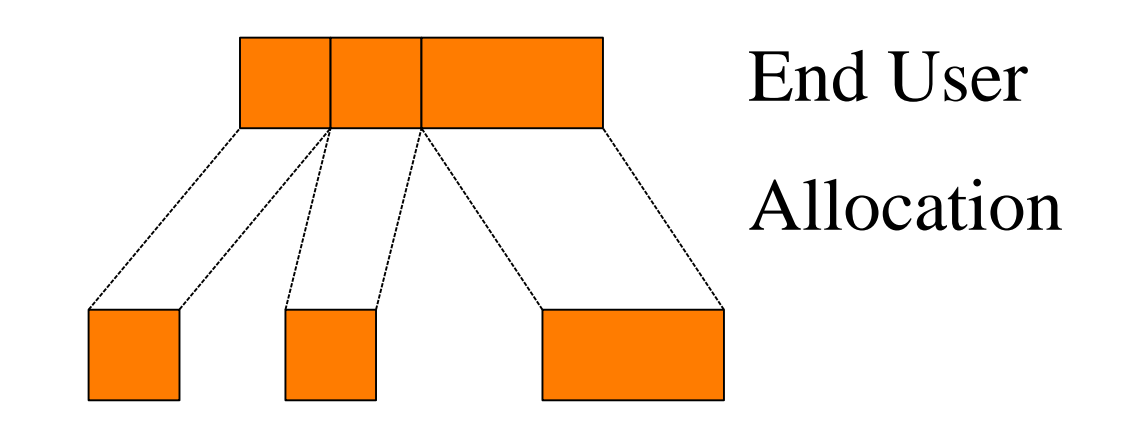

Subnets

# **Subnetting Example**

- You have been given 192.0.2.128/27
- However you want to build two Layer 2 networks and route between them
- The Golden Rules demand a different prefix for each network
- Let's split this address space into two equal-sized pieces

```
Subnetting /27
```
192 . 0 . 2 . 128

11000000000000000000001010000000

Move one bit from host part to prefix

We now have two  $/28$  prefixes

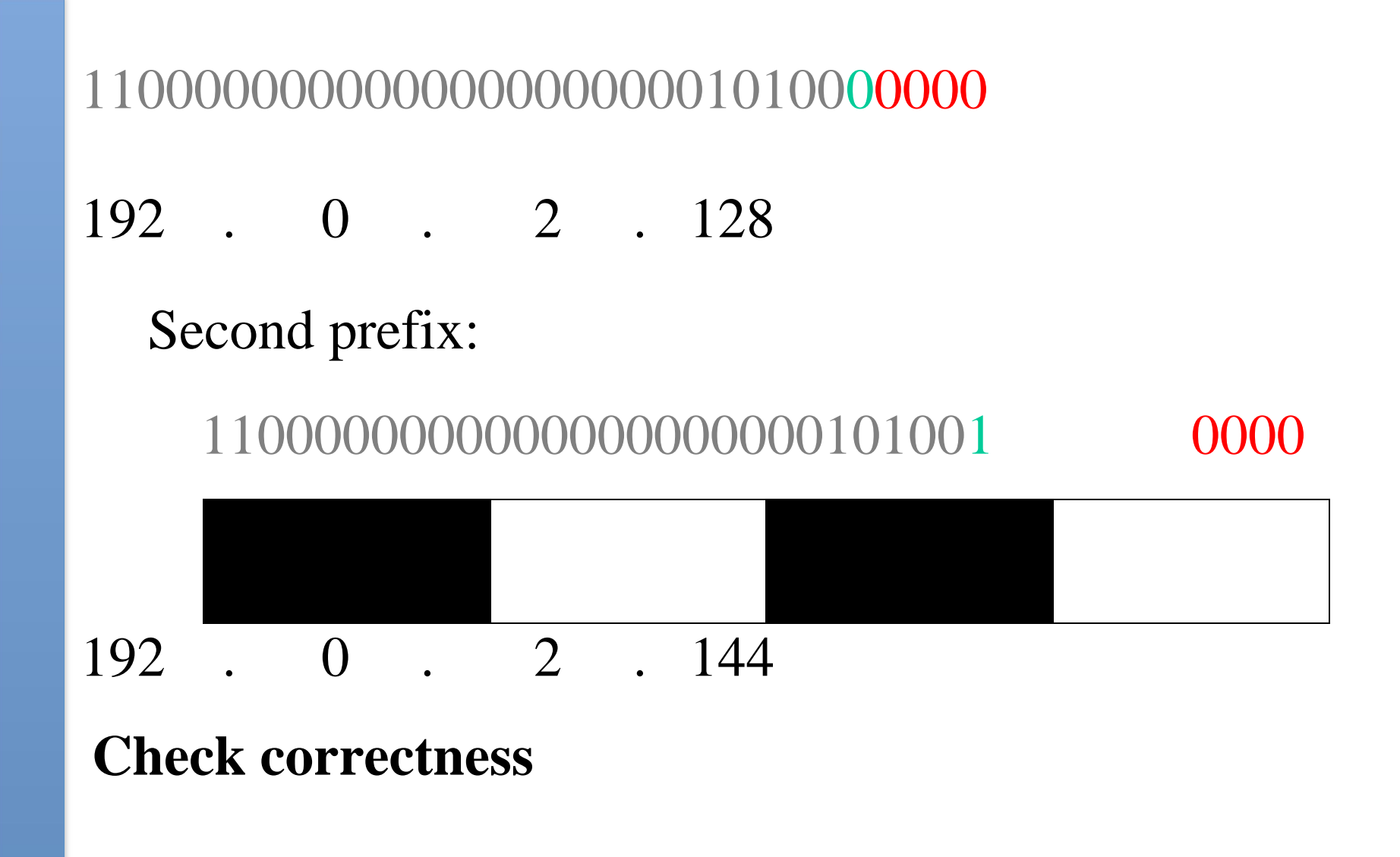

- Expand each new prefix into lowest and highest
- Ranges should not overlap
- $\bullet$  192.0.2.128/28
- Lowest (network)  $= 192.0.2.128$
- Highest (broadcast) =  $192.0.2.143$
- $\cdot$  192.0.2.144/28
- Lowest (network)  $= 192.0.2.144$
- Highest (broadcast)  $= 192.0.2.159$
- How many usable addresses now?

### **Aggregation tree**

- Continue to divide prefixes as required
- Can visualize this as a tree

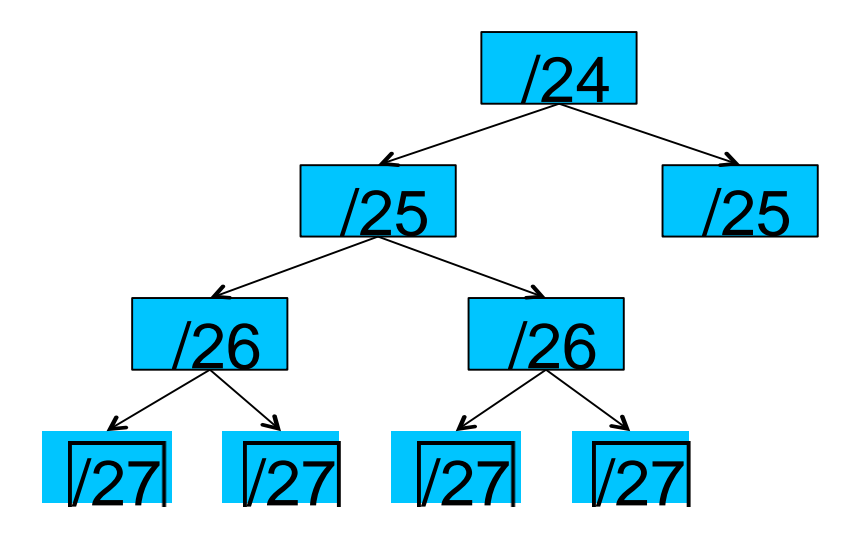

## **How Much Space for a REN**

- Every member connected with a point to point link
- Every point to point link requires at least a /30 (4) addresses)
- REN will address space for; Network management equipment and Services such as web, video conferencing
- Build a spreadsheet that details all the above

## **A Simple (Small) REN Example**

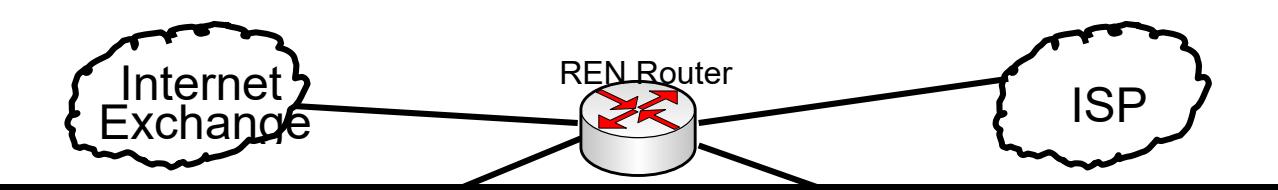

#### Simple (Small) REN Example

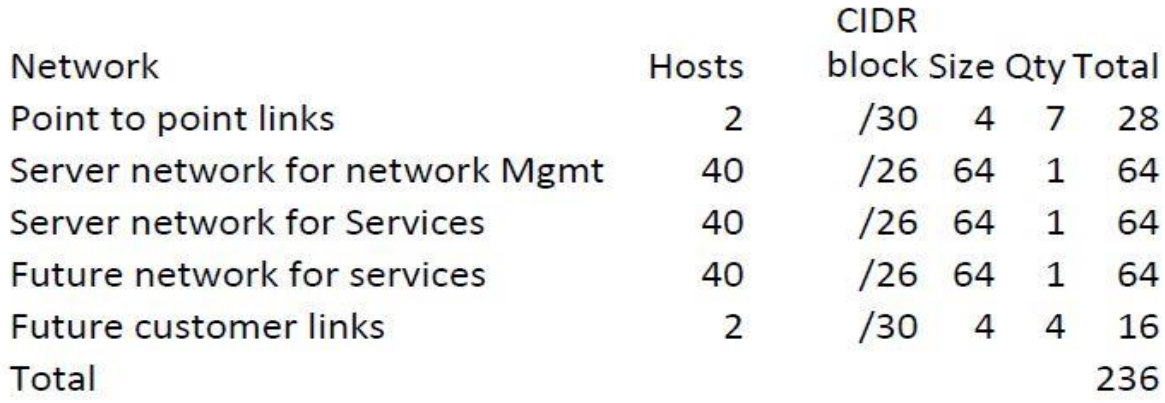

You can't get a CIDR block of 236 addresses - rounding up, you get 256 or a /24. That doesn't include any addresses for customers

**-** 

#### **Questions on IPv4?**

### **IPv6 addresses**

- IPV6 provides a platform on new internet functionality that will be needed in the immediate future and provide **flexibility** for future **growth** and **expansion**.
- 128-bit binary number
- Conventionally represented in hexadecimal
- 8 words of 16 bits, separated by colons 2607:8400:2880:0004:0000:0000:80df:9d13
- Leading zeros can be dropped

• One contiguous run of all-zero words can be replaced by "::"

2607:8400:2880:4::80df:9d13

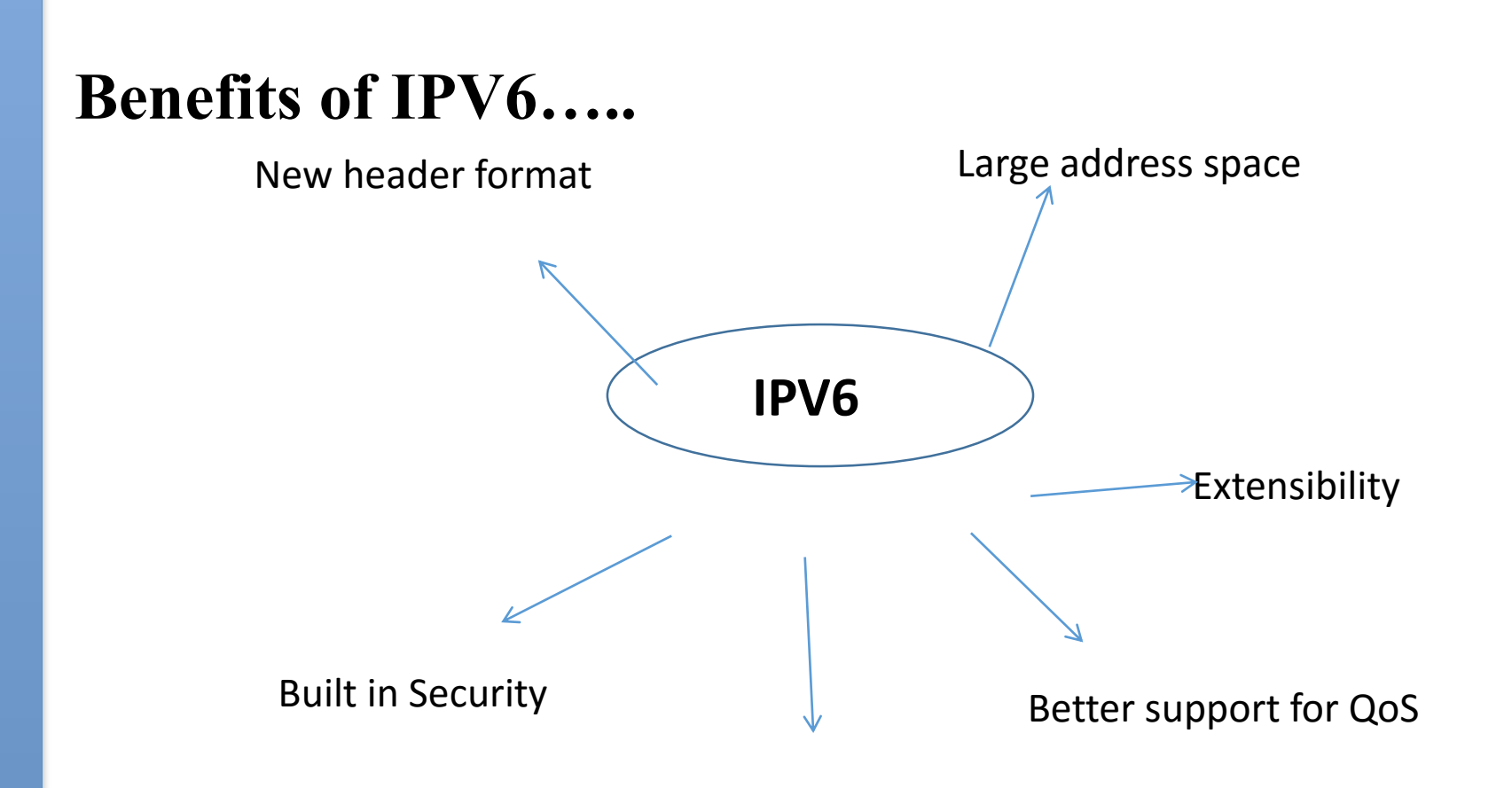

Efficient & hierarchical addressing and routing infrastructure

## **IPv6 rules**

With IPv6, every network prefix is /64

(OK, some people use /127 for P2P links)

• The remaining 64 bits can be assigned by hand, or picked automatically

- e.g. derived from NIC MAC address
- There are special prefixes e.g. link-local addresses start fe80::
- Total available IPv6 space is  $\approx 2^{61}$  subnets
- Typical end-user allocation is /48

# **IPv6 addressing**

network prefix host ID

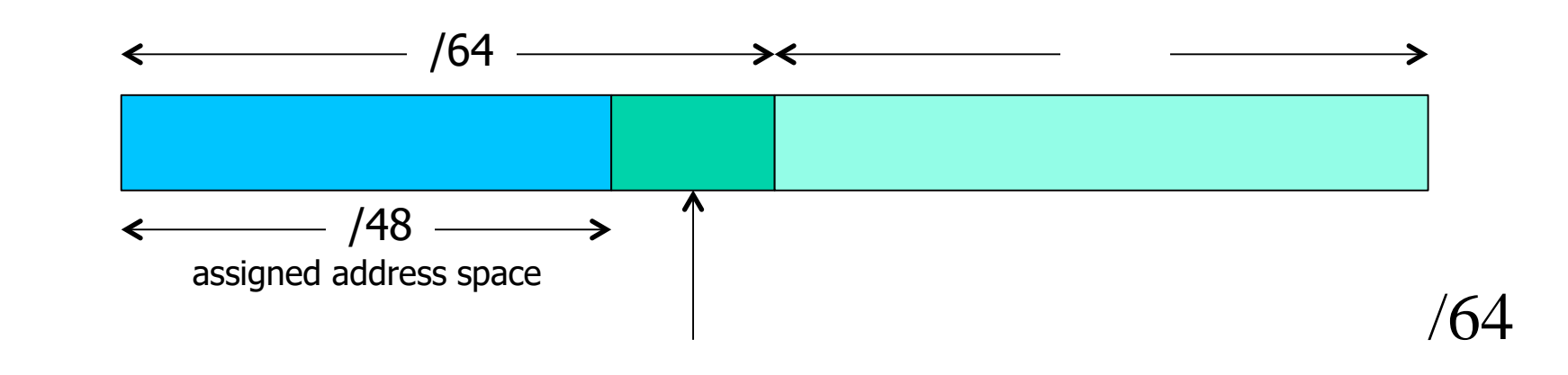

#### network ID

• How many /64 networks can you build given a /48 allocation?

### **IPv6 addressing**

- You are assigned 2001:db8:123::/48
- 2001:0db8:0123:0000:0000:0000:0000:0000
- Lowest /64 network?
- 2001:db8:123:0000::/64 written simply

2001:db8:123::/64 •  Highest /64 network?

•  $2001:db8:123:ffff::/64$ 

#### **Ways to allocate the host part**

- Do it automatically from MAC address "stateless auto configuration"
- Not recommended for servers: if you change the NIC then the IPv6 address changes!
- Can number sequentially from 1, or use the last octet of the IPv4 address
- Or embed the whole IPv4 address
- e.g.  $2607:8400:2880:4::80df:9d13$
- 80df9d13 hex =  $128.223.157.19$  in decimal
- Can write 2607:8400:2880:4::128.223.157.19